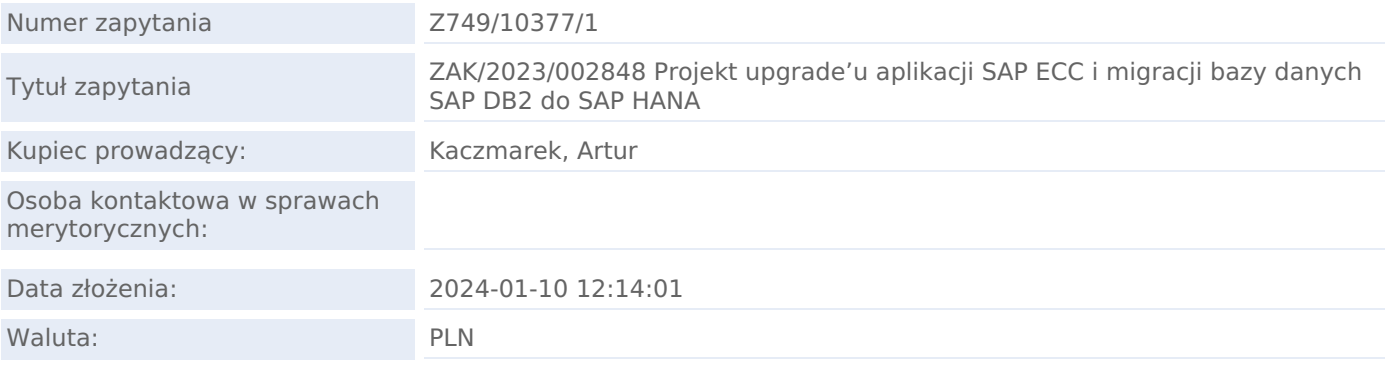

## TERMINY W ZAPYTANIU

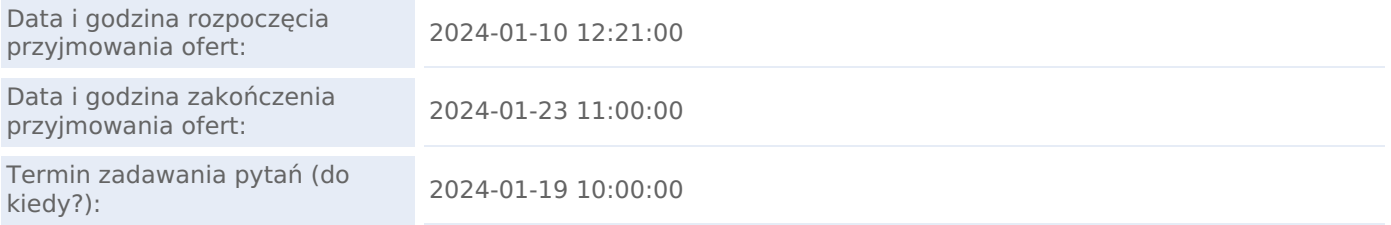

Załączniki tak

Treść zapytania

Szanowni Państwo,

Prosimy o przedstawienie ofert na upgrade'u aplikacji SAP ECC i migracji bazy danych SAP DB2 do SAP HANA

ETAP 1 - Pierwsza Faza polegać będzie na:

- skopiowaniu produkpcji i utworzeniu AE1 i przeprowadzenie upgrade do najnowszego SPS
- podniesienie wersji DB2.
- potem analogicznie AED-> AET -> AEP.

ETAP 2 - Faza druga podobnie jak faza pierwsza polegać będzie na migracji zduplikowanych środowisk środowiska HANA i EHP8.

Proponowany zakres prac dla poszczególnych Etapów **ETAP 1 - upgrade aplikacji SAP ECC**:

- 1. Analiza wymagań i zaprojektowanie zakresów sieci VPC dla środowiska tymczasowego i nowych wersji środowisk DEV, TEST, PROD.
- 2. Przygotowanie odseparowanego projektu GCP na potrzeby środowiska upgrade AE1 (z obecnego PROD).
- 3. Uruchomienie sieci i podsieci, ustawienie trasowania zgodnie z wymaganiami.
- 4. Ustawienia firewall zgodnie z wymaganiami.
- 5. Przygotowanie dokumentacji powykonawczej środowiska tymczasowego AE1.
- 6. Utworzenie kopii instancji maszyn wirtualnych i danych obecnego środowiska PROD i utworzenie środowiska SAP AE1 na potrzeby upgrade.
- 7. Asysta przy wykonywaniu upgrade do najnowszej wersji EHP4 SPS25 na środowisko AE1.
- 8. Asysta przy wykonywaniu upgrade do najnowszej wersji bazy danych DB2 11.1 na środowisku AE1.
- 9. Przygotowanie odseparowanego projektu GCP dla nowego środowiska DEV (nowa wersja projektu DEV).
- 10. Przygotowanie odseparowanego projektu GCP dla nowego środowiska TEST (nowa wersja projektu TEST).
- 11. Przygotowanie odseparowanego projektu GCP dla nowego środowiska PROD (nowa wersja projektu PROD).
- 12. Utworzenie kopii instancji maszyn wirtualnych i danych obecnego środowiska DEV w nowym środowisku DEV.
- 13. Utworzenie kopii instancji maszyn wirtualnych i danych obecnego środowiska TEST w nowym środowisku TEST.
- 14. Utworzenie kopii instancji maszyn wirtualnych i danych obecnego środowiska PROD w nowym środowisku PROD.
- 15. Asysta przy upgrade DEV ze środowiska tymczasowego (transporty).
- 16. Asysta przy upgrade TEST ze środowiska tymczasowego (transporty).
- 17. Asysta przy upgrade PROD ze środowiska tymczasowego (transporty).
- 18. Testy nowych wersji środowisk DEV, TEST, PROD.

## Dokument wydrukowano w systemie Logintrade.NET: 04-07-2024 01:21 Strona 1 z 5

19. Przygotowanie dokumentacji powykonawczej nowych wersji środowisk DEV, TEST, PROD.

#### **ETAP 2 - upgrade bazy danych SAP DB2 do SAP HANA:**

- 1. Klonowanie lub instalacja z obrazu SAP w GCP nowych maszyn AEP/AET/AED, kopia AE1.
- 2. Asysta przy wykonywaniu upgrade do najnowszej wersji EHP8 SPS20 na środowisko AE1.
- 3. Asysta przy wykonywaniu upgrade do najnowszej wersji bazy danych HANA 2.0 na środowisku AE1.
- 4. Asysta w zakresie konfiguracji infrastruktury GCP przy upgrade DEV ze środowiska tymczasowego (transporty).
- 5. Asysta w zakresie konfiguracji infrastruktury GCP przy upgrade TEST ze środowiska tymczasowego (transporty).
- 6. Asysta w zakresie konfiguracji infrastruktury GCP przy upgrade PROD ze środowiska tymczasowego (transporty).
- 7. Aktualizacja skryptów automatyzacji DRC.
- 8. Asysta przy odświeżeniu infrastruktury DRC standby.
- 9. Testy nowych wersji środowisk DEV, TEST, PROD.
- 10. Przygotowanie dokumentacji powykonawczej nowych wersji środowisk DEV, TEST, PROD.
- 11. Usunięcie poprzednich wersji środowisk DEV, TEST, PROD.
- 12. Usunięcie środowiska tymczasowego AE1.

#### UWAGI

- Prace w etapie 1 i etapie 2 będą rozliczane w formule Time Material;
- Przed rozpoczęciem prac wspólne ustalenie harmonogramu prac;
- Prace nie zawierają zadań związanych z instalacją i konfiguracją binariów aplikacji SAP i baz danych.
- Prace nie zawierają konfiguracji systemów operacyjnych (tzw. customization).
- Nowe maszyny są budowane w oparciu o kod TF istniejących odpowiedników z użyciem snapshot lub image instalacyjny Linux.
- Konfiguracja replikacji HADR lub HANA jest poza zakresem oferty.
- Konfiguracia SAP jest poza zakresem oferty.
- Nie uwzględniamy środowiska QAS (wg założeń).

#### Zakres dodany jako załącznik

Wszelkie pytania proszę kierować za pośrednictwem platformy zakupowej

- Zamawiający zastrzega sobie prawo do: • zmiany zakresu postępowania zakupowego oraz sposobu jego prowadzenia.
- swobodnego wyboru oferty.

• odrzucenia którejkolwiek z ofert, rezygnacji i zamknięcia postępowania lub odrzucenia wszystkich ofert, w dowolnym czasie na każdym etapie postępowania bez dokonania wyboru oferty i bez jakiejkolwiek odpowiedzialności wobec oferentów, jak i bez podania przyczyny.

Pozdrawiam serdecznie, Artur Kaczmarek

#### LISTA ZAŁĄCZNIKÓW

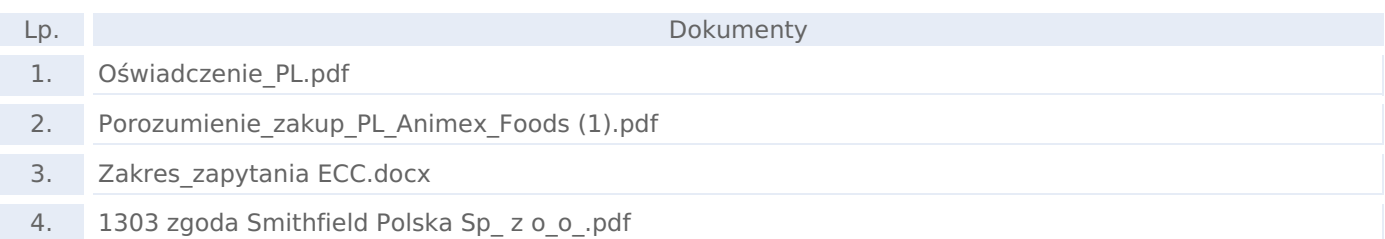

#### PRODUKTY

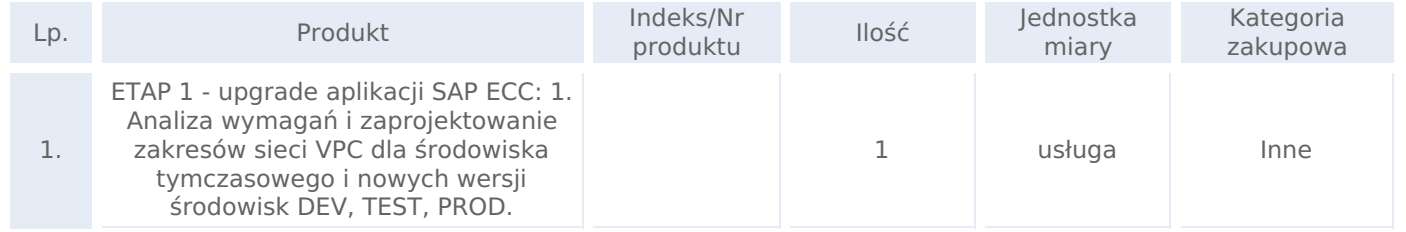

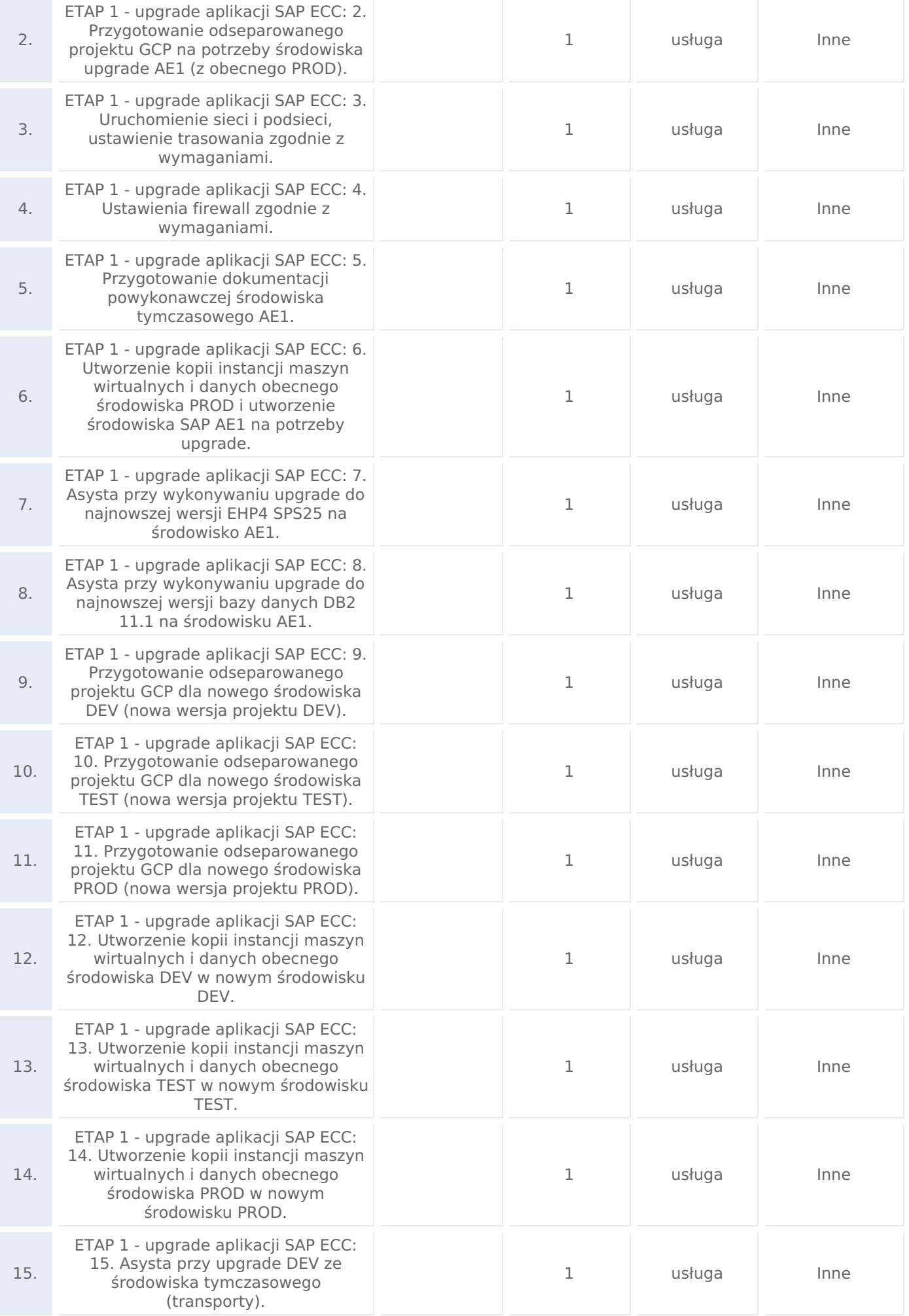

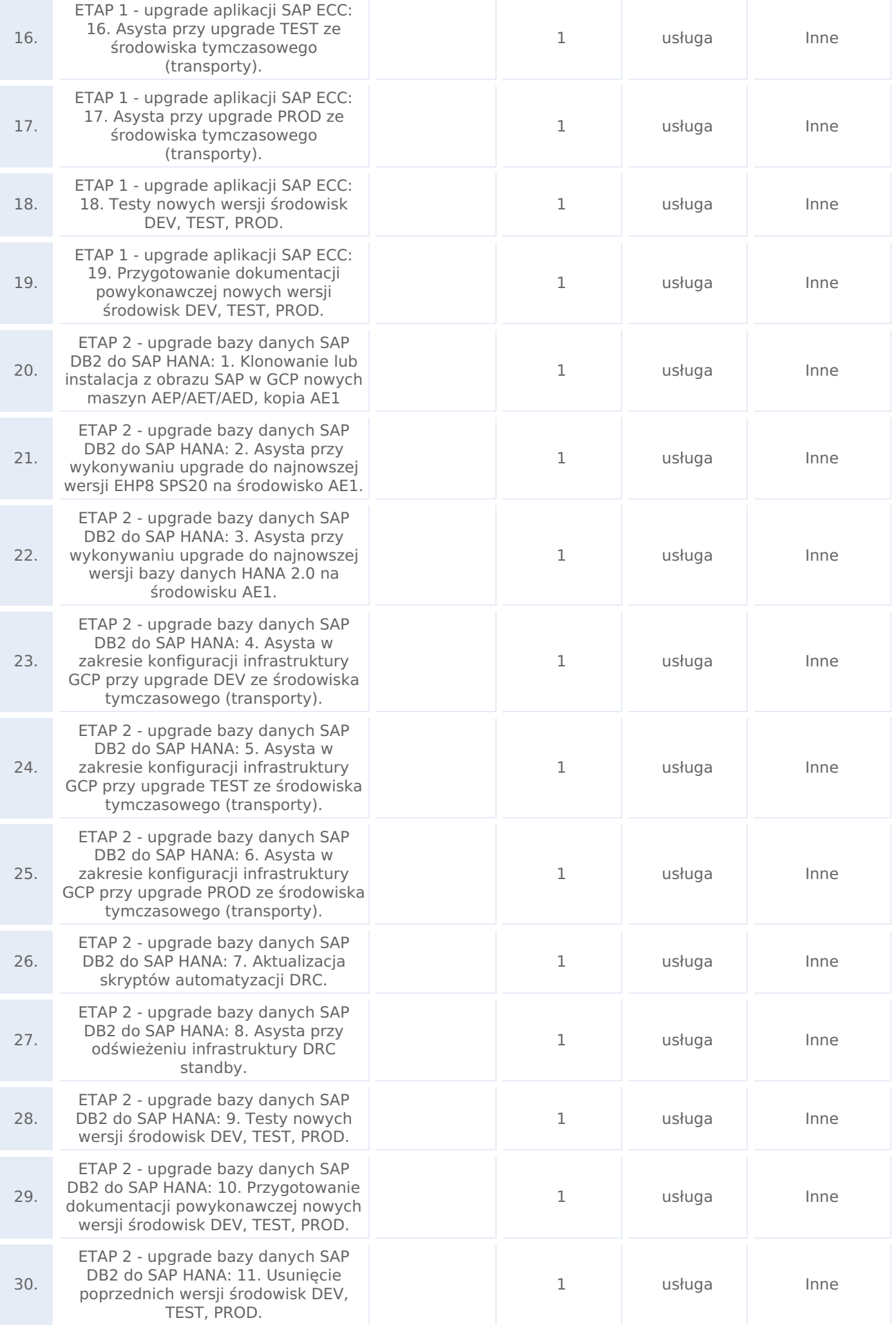

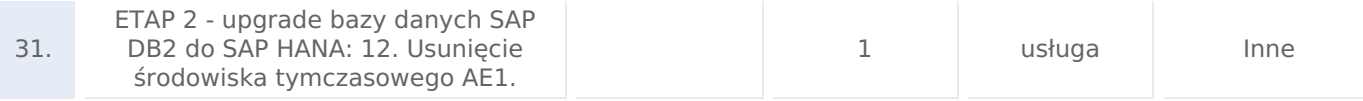

## KRYTERIA OCENY OFERTY

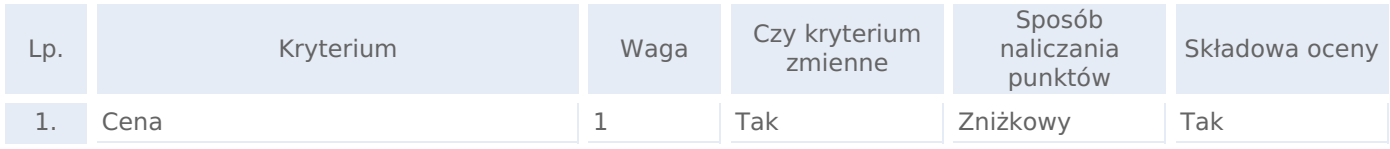

# KRYTERIA FORMALNE (WARUNKI UDZIAŁU W POSTĘPOWANIU):

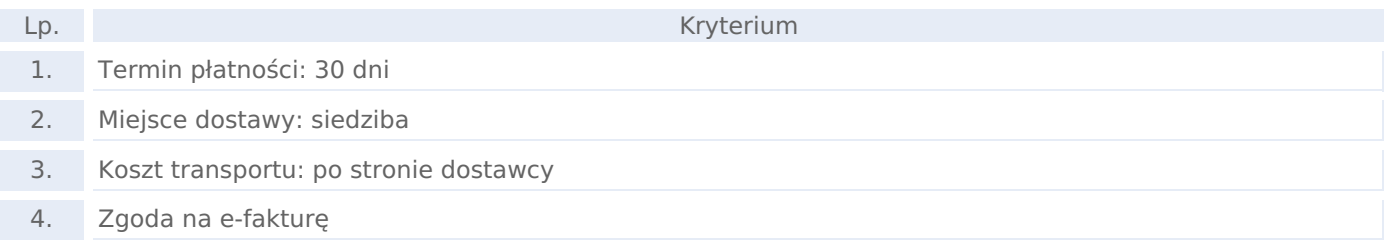

## DODATKOWE PYTANIA DO OFERTY

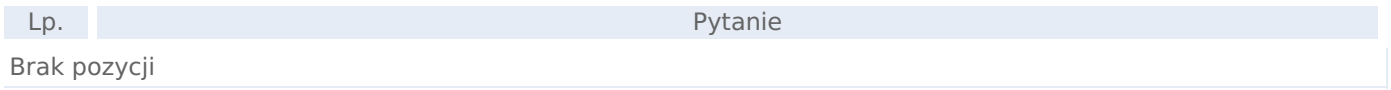

#### SKŁADANIE OFERT

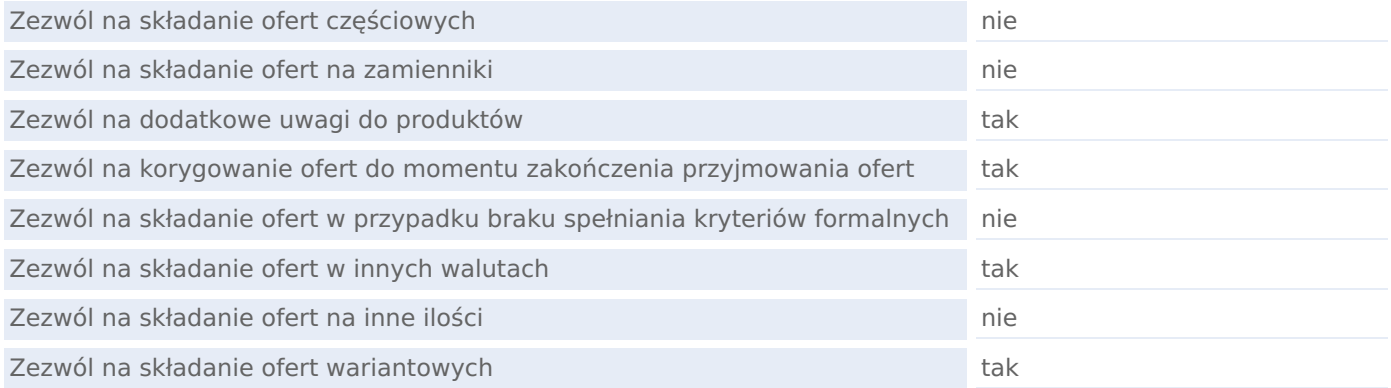